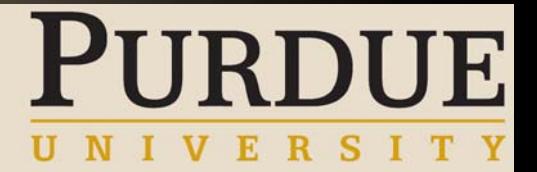

## To-Be Process Review Workshop Human ResourcesScheduling and Overpayments Location: ROSS Building Room: 130Time: 1:00 pm - 5:00 pm Date: 8/17/05

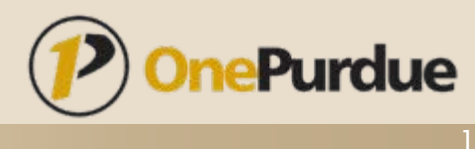

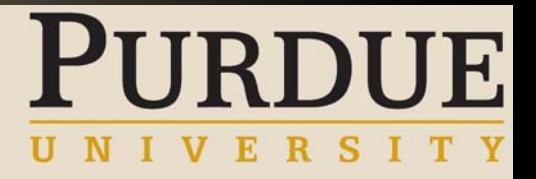

#### Welcome!

#### **Example 2 Introductions of Group**

- Representatives from:
	- »HR & Payroll West Lafayette
	- »HR & Payroll Calumet
	- »HR & Payroll Ft. Wayne
	- »HR & Payroll North Central
	- »One Purdue HR team members
	- »Business Managers
	- »Physical Facilities
	- »Housing & Food Services
- Facilitated by:
	- » Troy Markusson (BearingPoint)
		- – With input from:
			- Rick Miller (Purdue)
			- Julie Gregory (Purdue)
			- Greg Gick (Purdue)

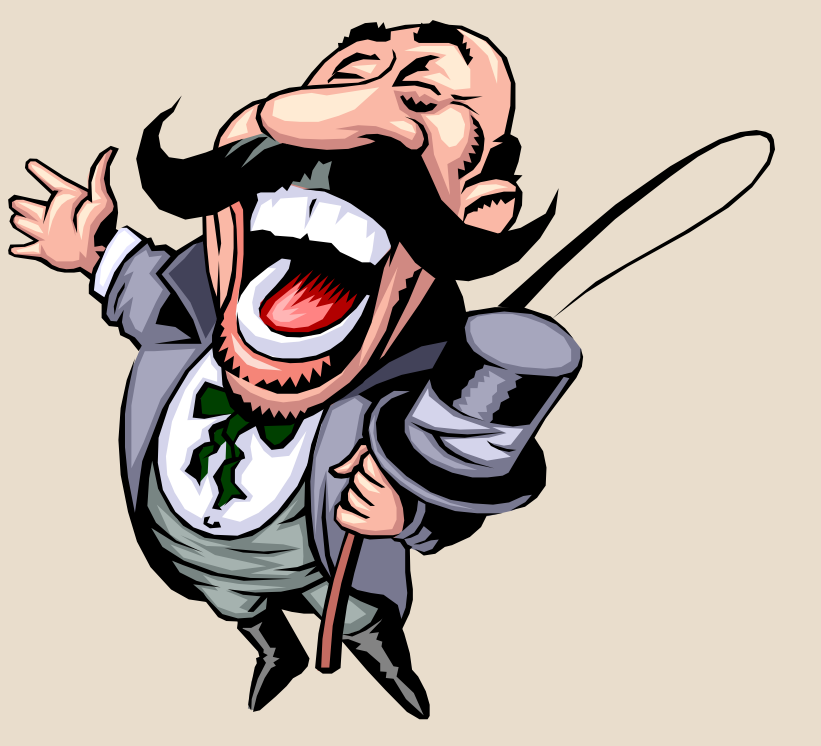

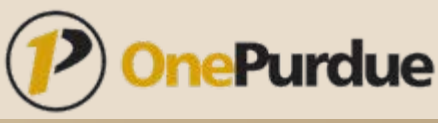

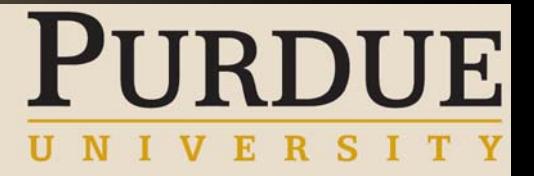

#### Workshop Logistics

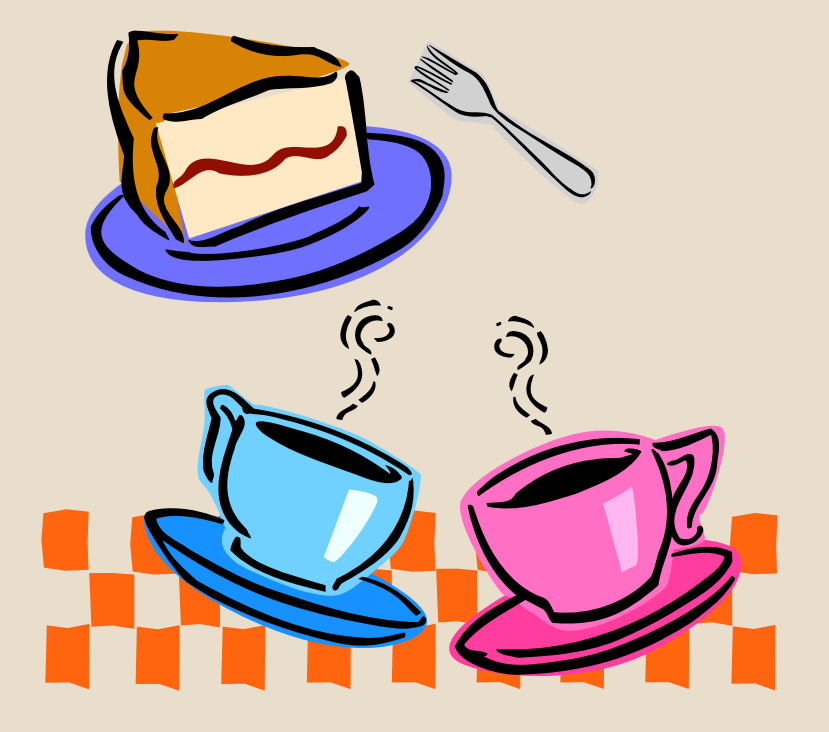

- **Speakers**
- Tent Cards
- Rest Rooms
- Break
- Parking Lot

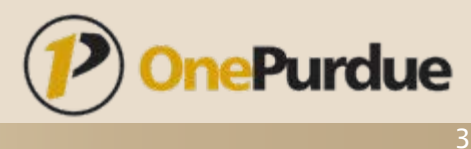

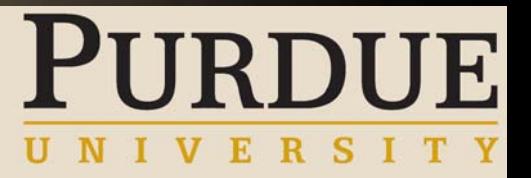

#### Workshop Agenda

- 1. Discuss Workshop Objectives, Rules, and Principles
- 2. Scheduling
- 3. Break
- 4. Overpayments
- 5. Capture Issues in the "Parking Lot"
- 6. Discuss Next Steps
- 7. Adjourn

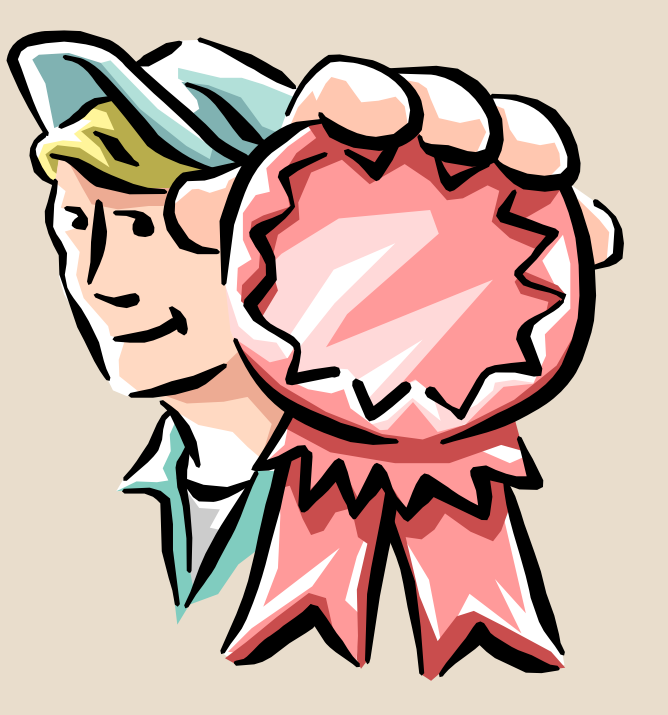

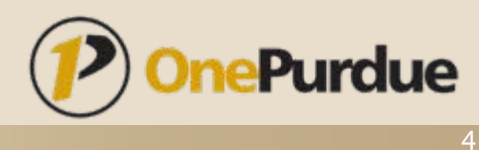

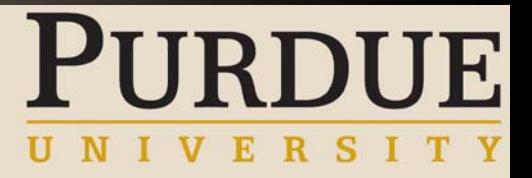

#### Why Are We Here?

#### Our objective today is to…

- $\blacksquare$ **Discover** 
	- Г SAP terminology, definitions, and capabilities.
	- $\blacksquare$ Specific opportunities for business transformation.
	- $\blacksquare$ Best practices in the context of the SAP implementation.
	- $\blacksquare$ Documented future process and any system gaps.
- Validate
	- "To-Be" data and business processes.
	- $\blacksquare$ Required policy changes (if any).
	- $\blacksquare$  Process acceptance by core process owners, advisory committees, and University leadership.
- Facilitate Communication and Change Management
	- Г The future state of Purdue University
	- $\blacksquare$ How people, processes, and technology will Integrate in the future.

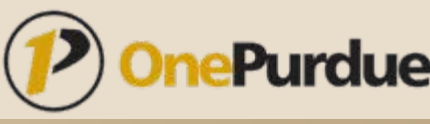

#### What Have We Done to Prepare?

#### To prepare for this workshop, we have…

- Researched Best Practices
	- Г SAP software is the best practice source.
	- As stated in the One Purdue Guiding Principles, the SAP software WILL NOT be modified.
- Developed Proposed Business Processes
	- The "To-Be" business processes were developed utilizing the best practices found in the SAP software.
- Reviewed and Refined the Proposed Processes with Knowledgeable Staff in Key Operational Positions.
	- Presented the proposed processes.
	- Г Gathered feedback, learned of gaps, implemented changes as necessary.

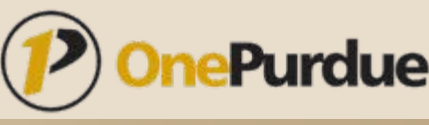

**RDUE** 

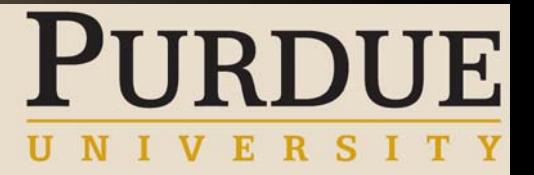

#### What is Your Role?

Today, we need you to…

- Review and Validate the Proposed Process.
- **Identify Gaps in the Proposed Process.**
- **Identify Organizational Challenges.**
- Help Us Facilitate Change Management.

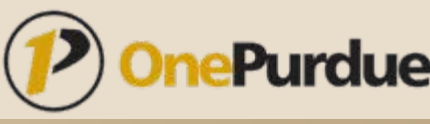

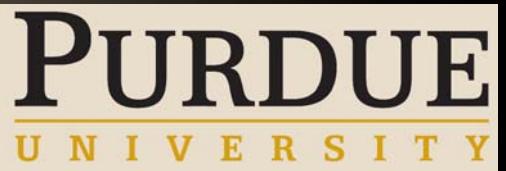

#### What will come from this Meeting?

The output from this meeting includes…

- A Business Process Review Report.
- To-Be Process Flowcharts.
- Gap Analysis Report.
- **Functional Specifications Report**

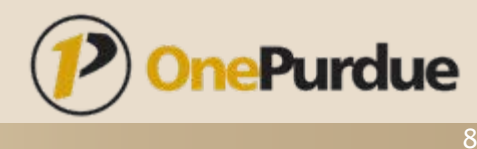

#### Workshop Ground Rules

- $\blacksquare$ Respect Time
- $\blacksquare$  Respect Process
	- •Stick to agenda topics.
	- •One subject discussed at a time.
- $\blacksquare$  Respect One Another
	- •One conversation at a time.
	- •Cell phones and Blackberrys turned off.
	- •Listen.
- $\blacksquare$ **Stretch**
- $\blacksquare$ Keep the end in sight
- $\blacksquare$ Work to gain consensus on terminology
- $\blacksquare$ Silence means agreement
- $\blacksquare$ Issues will be parked and resolved outside the meeting

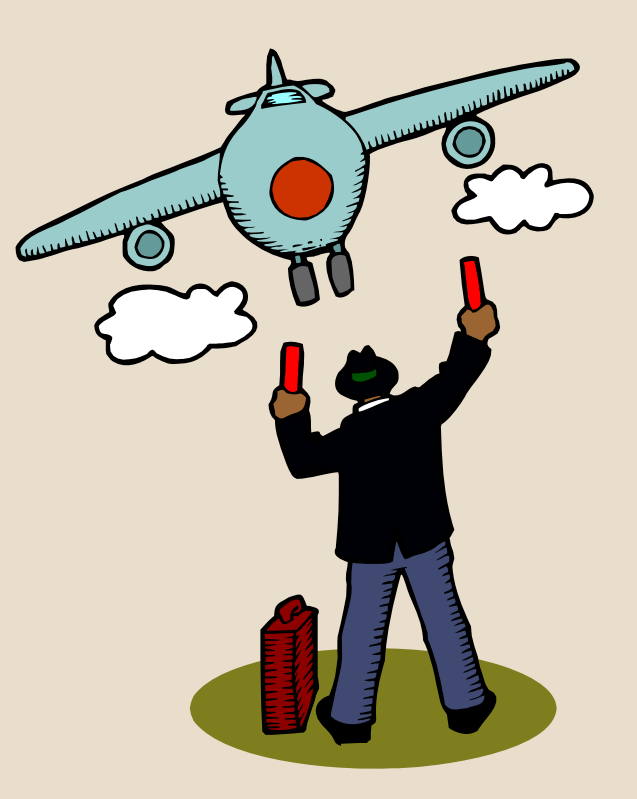

RDUE

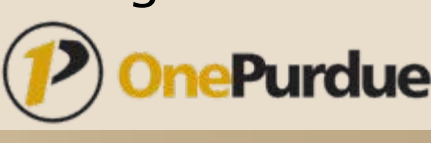

### BPR Guiding Principles

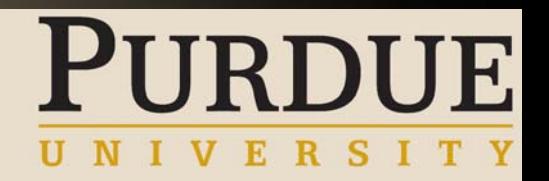

- 1. "OnePurdue Guiding Principles" will apply.
- 2. Scope: Critical business processes for HR, Finance and Campus Management.
- 3. Primary best-practice source = SAP and third-party bolt-on solutions (return-on- investment opportunity).
- 4. SMEs will be empowered by process owners to make key decisions regarding processes.
- 5. Enterprise processes will adhere to software best-practices flexibility in implementation.
- 6. Disposition for exceptions to best practices:
	- a. Termination of process
	- b. Work-Around: "User Exit" w/o code modification
	- c. Off-the-shelf bolt-on
	- d. Offline operation
- 7. Process owners and key stakeholders "buy-in" validation required.
- 8. All best practices (5) and exceptions (6) must be integrated into the OnePurdue system.
- 9. Successful BPR also requires:
	- a. Executive commitment
	- b. Effective change agents to drive best practices and overcome resistance
	- c. Appropriate organization structure
	- d. Institutional willingness to consider radical change

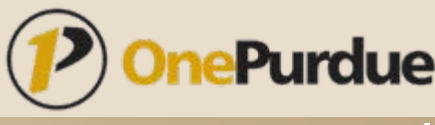

## What Is the OnePurdue Project **PURDUE** Timeline?

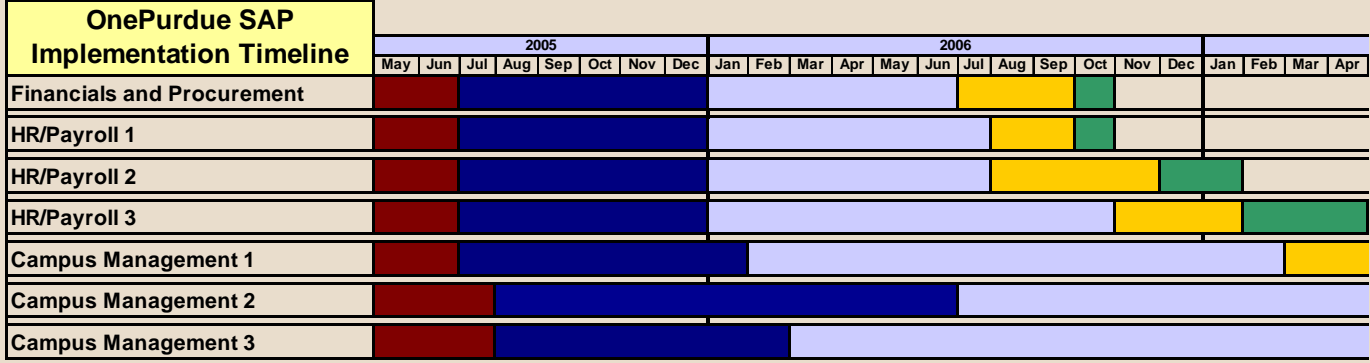

*Finance and Procurement: Accounts payable, Account receivable, Work Effort Reporting, purchasing HR/Payroll 1: e-Recruitment*

*HR/Payroll 2: Organizational Management, Personnel Administration, Payroll, Benefits, Time Entry and Evaluation, ESS, Workflow*

*HR/Payroll 3: Personnel Development, Open Enrollment, Year-End Payroll Processing*

*Campus Management 1: Student Recruitment, Admissions, PFAE/ADMS, Transfer Articulation and Equivalency Rules*

*Campus Management 2: Financial Aid*

*Campus Management 3: Course Catalog, Student Master, Academic History, Grading, Degree Audit, Graduation, Student Accounting Master Data, Cashiering, Account Management, Billing, Payment Plans, Classroom Scheduling, Registration, Academic Calendar, Academic Progression*

#### Let's Get Started!

Our topics today are…

- • *Scheduling (Payroll Calendars)*
- *Overpayments*

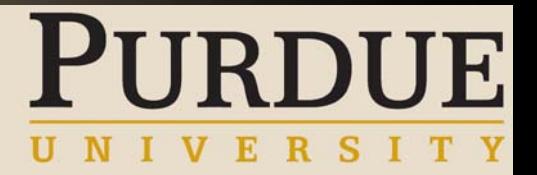

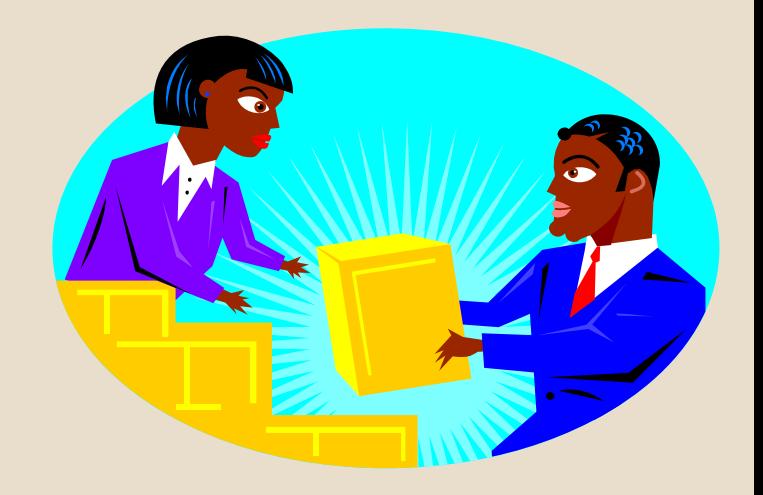

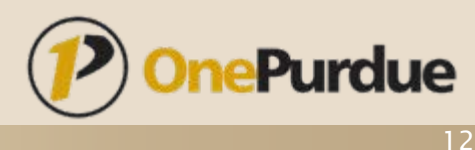

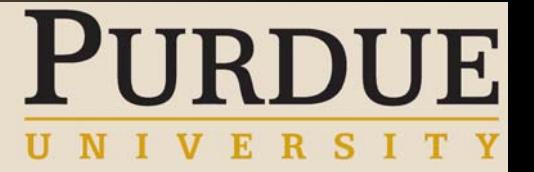

### Payroll Calendars in SAP

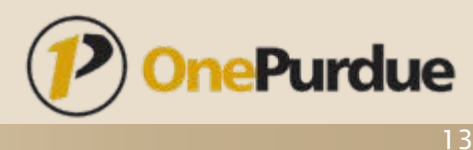

#### How are Payroll Calendars Setup in SAP?

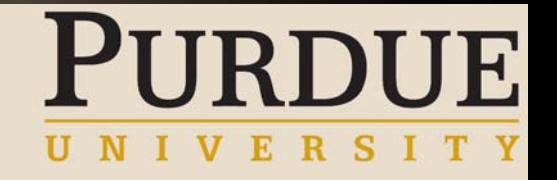

- Payroll Areas
	- Determine start date, end date, pay date, and payroll frequency
	- Defaulted based on enterprise structure
	- Employee can only belong to ONE payroll area
	- All employees falling under the same payroll area will always be run together for a regular payroll
	- Payroll areas are assigned a two character code

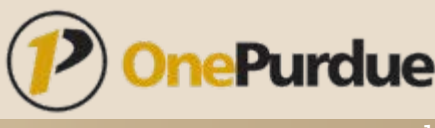

#### Payroll Area Defined

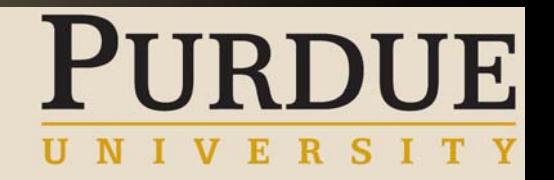

- A Payroll Area is a group of employees included in the same payroll run
- A Payroll Area is used to group employees together:
	- Who have the same payroll periodicity
	- For whom the payroll runs at the same time
	- Who have the same payment date, and
	- To whom the same earliest possible retroactive accounting period applies
- **In other words, same pay calendar**

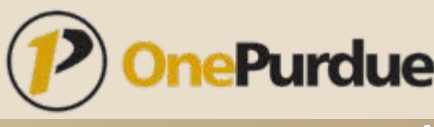

## **IIE**

#### Current Payroll Frequencies

- $\blacksquare$ Biweekly
- $\blacksquare$ Monthly – Fiscal Year
- $\blacksquare$  Monthly/Bi-weekly – West Lafayette Academic Year/Summer
- Monthly/Bi-weekly Calumet Academic Year/Summer
- $\blacksquare$  Monthly/Bi-weekly – Fort Wayne Academic Year/Summer
- Monthly/Bi-weekly North Central Academic Year/Summer

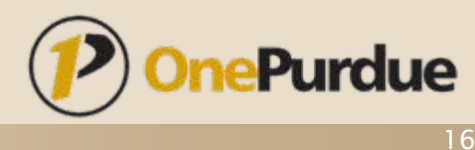

### Current Payroll Frequencies – Cont'd

- Biweekly
	- Pay period is Monday Sunday
	- Pay day is ten days after last day of the pay period (Wednesday)
- Monthly Fiscal Year
	- Pay period is 1st of month to last day of the month
	- Pay day is last business day of the current month
- Monthly Academic Year
	- • Pay periods are based on start date of the academic year with ten pay periods evenly broken out over the year
	- •Pay day is last business day of the month (with several exceptions)
- Biweekly Academic Summer
	- May have as many as four biweekly summer payroll areas
		- »Dependant on last day of Academic year
	- • Pay periods are based on start date of summer session with nine pay periods evenly broken out over the summer
	- •Pay day is always a Friday

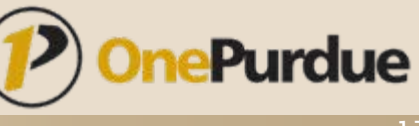

#### Payroll Areas in SAP

## URDUE

- $\blacksquare$  Biweekly (BW)
	- •No changes from today
- ٠ Monthly – Fiscal Year (FY)
	- •No changes from today
- Monthly West Lafayette (WL)
	- •Academic year will be the same
	- • Summer will be moved to two monthly payrolls evenly distributed over summer session
- Monthly Calumet (CA)
	- •Academic year will be the same
	- • Summer will be moved to two monthly payrolls evenly distributed over summer session
- Monthly Fort Wayne (FW)
	- •Academic year will be the same
	- • Summer will be moved to two monthly payrolls evenly distributed over summer session
- Monthly North Central (NC)
	- $\bullet$ Academic year will be the same
	- • Summer will be moved to two monthly payrolls evenly distributed over summer session

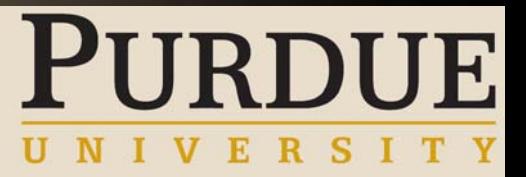

#### Basic Pay – 10 Month Exempt

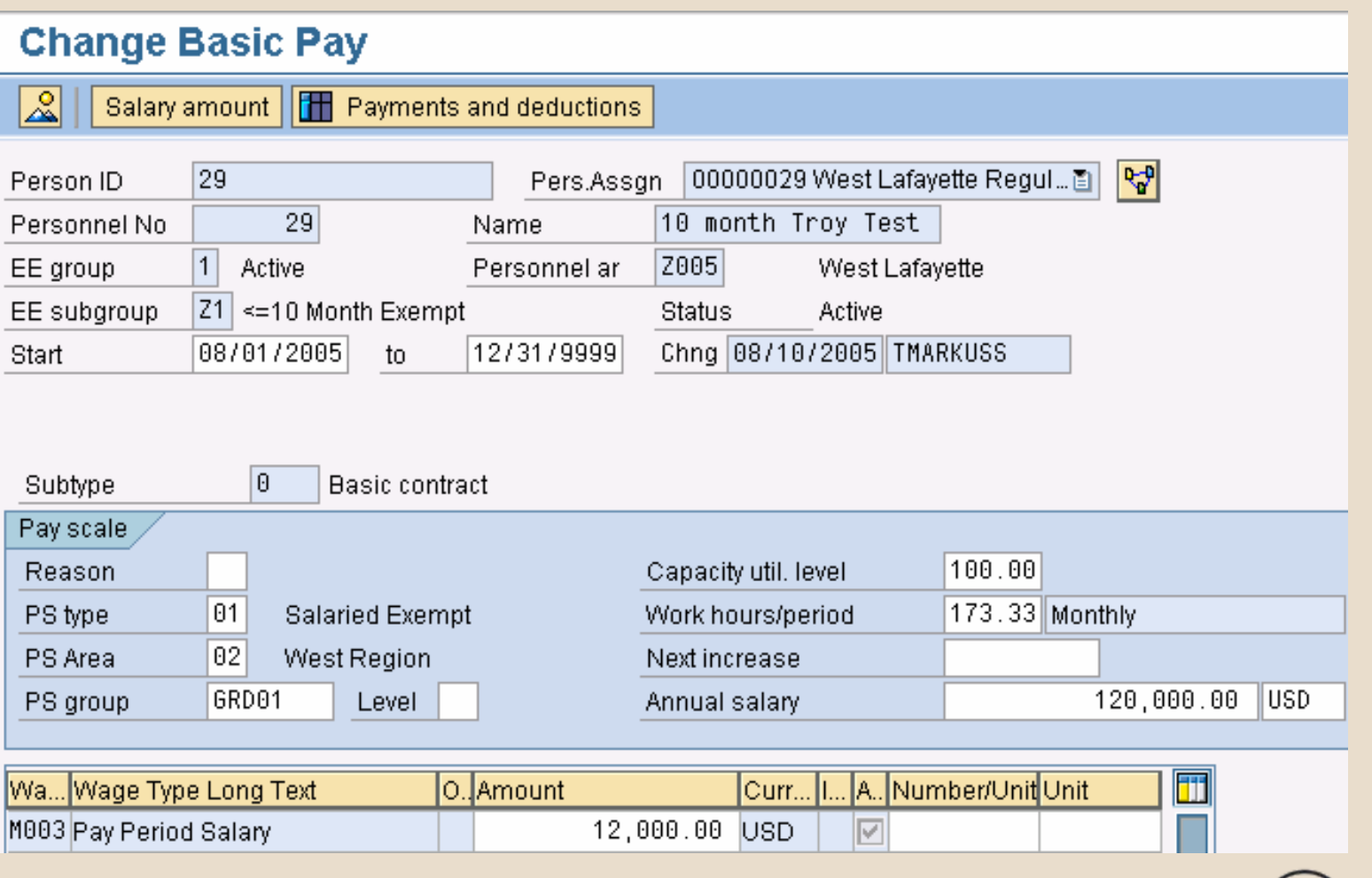

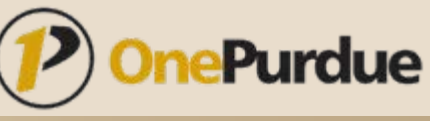

19

### 10 Month Exempt Through Payroll

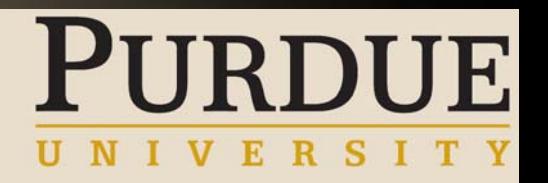

- During two summer sessions, a payroll rule will wipe out the salary on being pulled in from infotype 0008
- Benefits will only be deducted over ten periods and the costs will be increased over those ten periods to cover the additional two periods

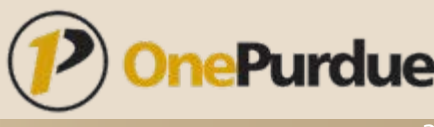

#### 10 Month Exempt Summer Employment

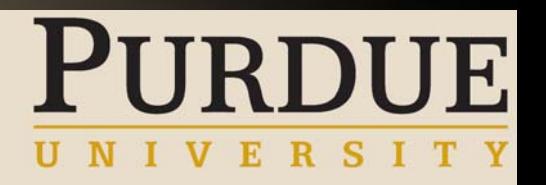

- Summer employment will be paid on infotype 0014 (Recurring Payments) or infotype 0015 (Additional Payments)
- **Benefits will not be processed through** summer

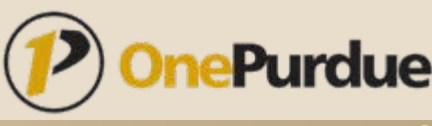

### 10 Month Exempt Summer Employment – Infotype 0014

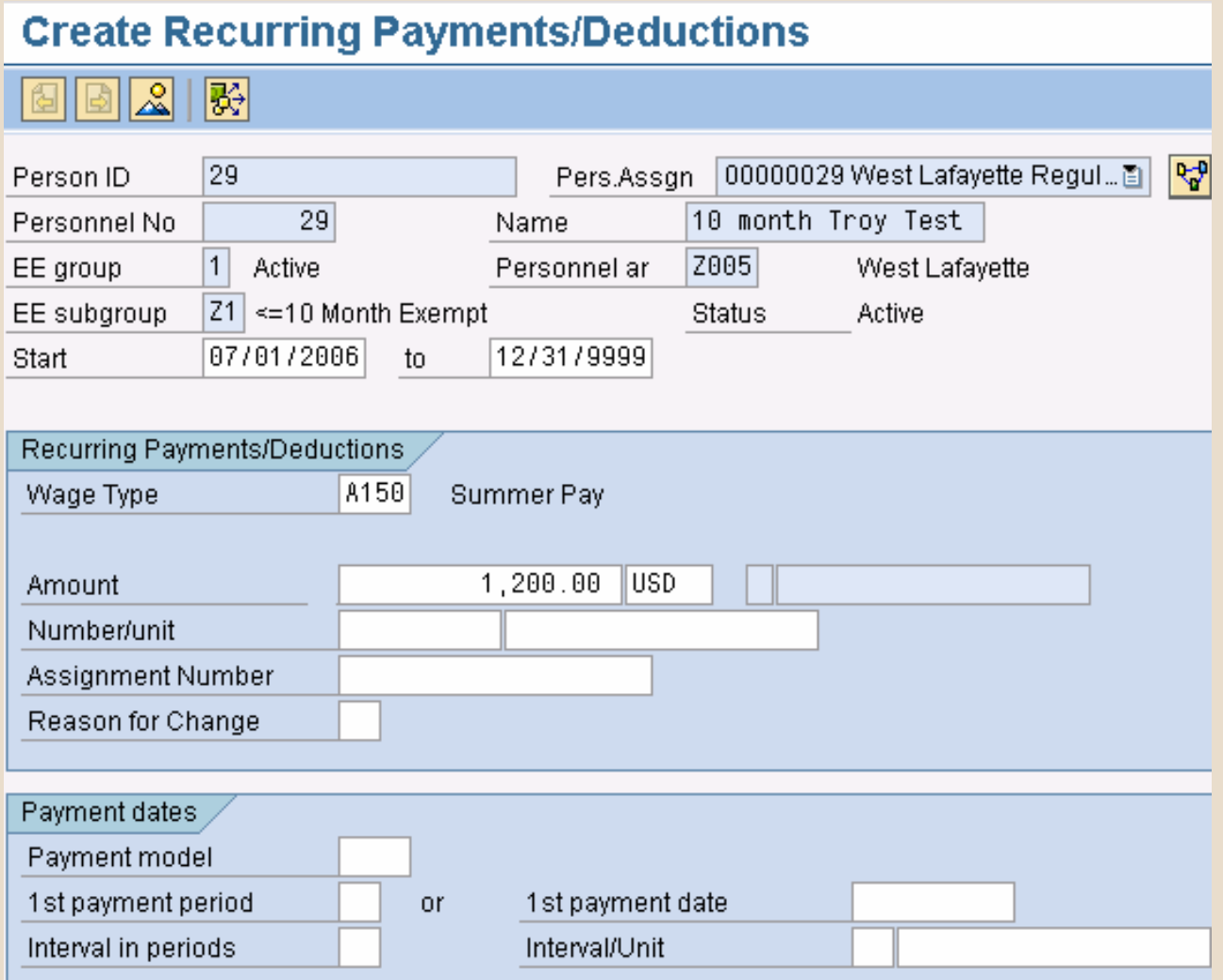

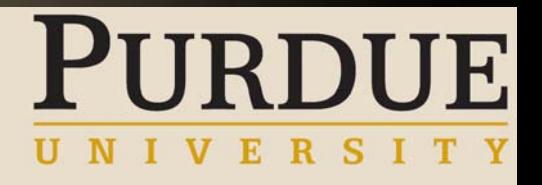

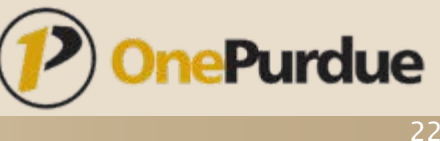

#### Basic Pay – 12 Month Exempt

#### **Change Basic Pay**

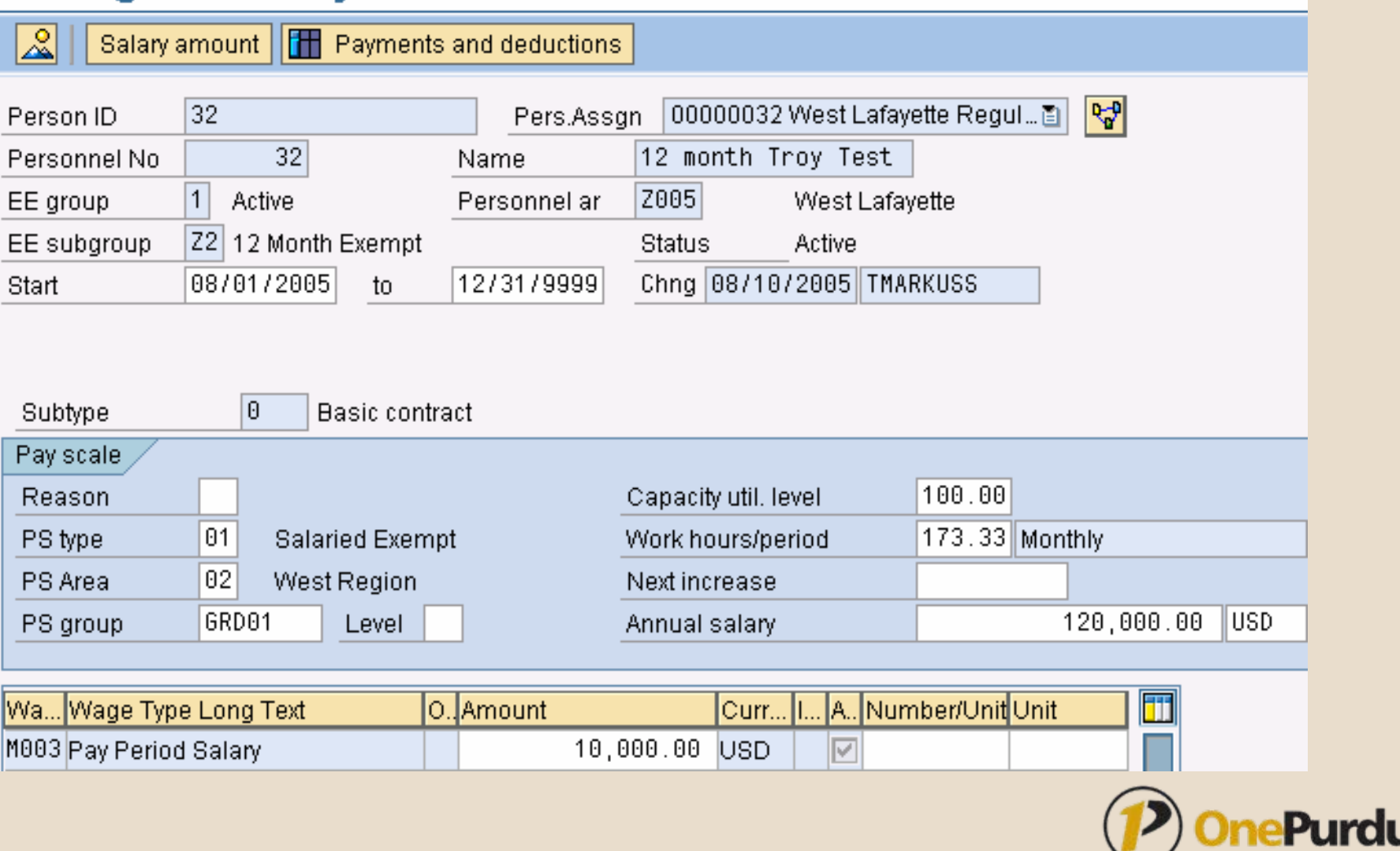

e

**PURDUE** 

#### No More Biweekly for Academic Summer Employees!!!

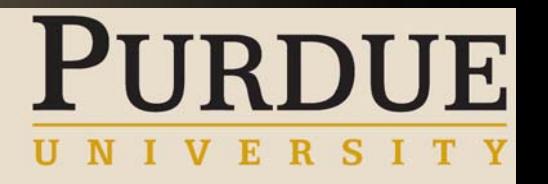

- Ξ There will now be twelve academic payrolls throughout the year
- $\blacksquare$  . <br> <br> <br> <br> <br> <br> <br> <br> <br><br><br> Will still receive academic salary (and have benefits deducted) over the first ten periods of the academic year
- $\blacksquare$  If employee works over the summer they will receive earning called Summer Session
- Academic payrolls will be ALL paid on the last business day of the month

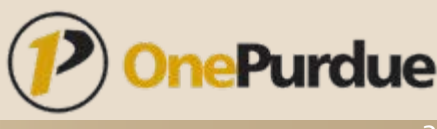

#### Academic Payroll Pay Date Exceptions

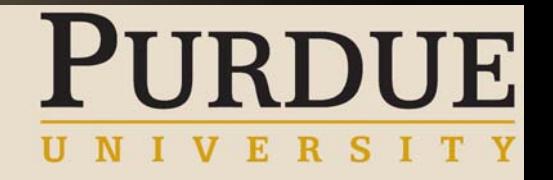

- Two exceptions:
	- 1.For those employees that were not budget approved on the August 31 payroll, they will be paid an off cycle on September 15
	- 2.May 31 payroll will be paid on May 15 to pay out all academic year pay
		- » Special off-cycle payroll will be run on May 31 to capture summer employment worked from end of academic year to end of May

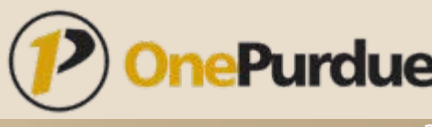

#### Payroll Areas Defaulting to Enterprise Structure

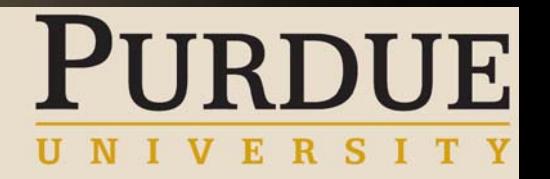

- BW Employee Subgroup Non-exempt
- FY Employee Subgroups 12 Month Exempt and Fellowship
- WL Employee Subgroup 10 Month Exempt and Personnel Area West Lafayette
- CA Employee Subgroup 10 Month Exempt and Personnel Area Calumet
- FW Employee Subgroup 10 Month Exempt and Personnel Area Fort Wayne
- NC Employee Subgroup 10 Month Exempt and Personnel Area North Central

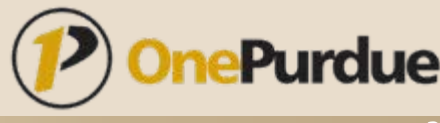

#### Administrative and Technical Assistants

- 40A's and 70A's
- Currently paid their salary on the either Fiscal or Academic monthly payroll and overtime on Biweekly payroll
- Will be moved to Biweekly payroll prior to parallel payrolls

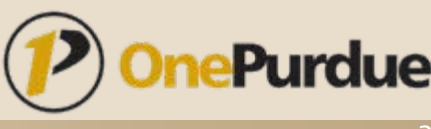

#### Concurrent Employment

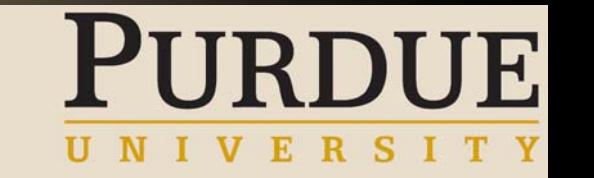

- Currently over 900 employees who hold multiple positions and are paid on multiple pay frequencies
- **Employee with multiple personnel** assignments can only be processed on ONE payroll
	- Tax calculations and garnishment calculations require all earnings to be together
- **Employee will be mapped to the payroll area** of the employee's primary position

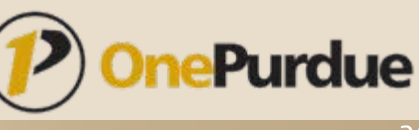

#### Biweekly Work Week Exceptions

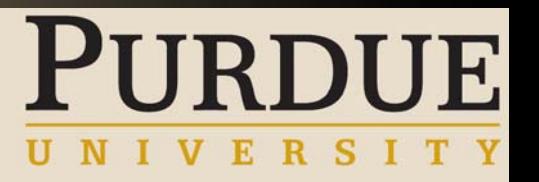

- Currently identified on West Lafayette campus
	- Bus Drivers
	- Heat and Power
	- Police Dispatchers
- **Special regional work weeks???**

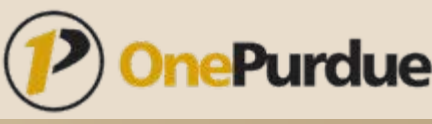

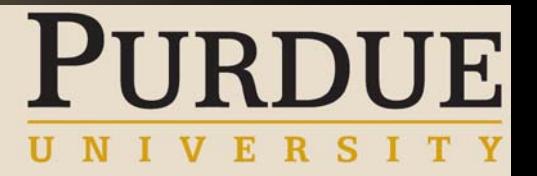

#### West Lafayette Bus Drivers

- Currently paid based on a Wednesday to Tuesday schedule
- Workweek needs to be set up this way because their majority of time is worked on weekends
	- Want to limit overtime
- **In SAP, workweek will remain Wednesday to** Tuesday, however pay period will be Monday to Sunday

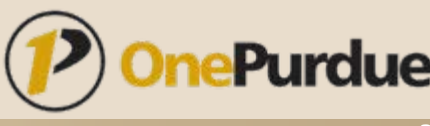

#### West Lafayette Heat and Power

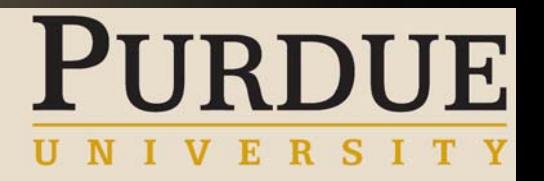

- Currently paid based on a Sunday to Saturday schedule
- Paid 72 hours one period and 88 hours the next period
- **-** In SAP, workweek will remain Sunday to Saturday, however pay period will be Monday to Sunday

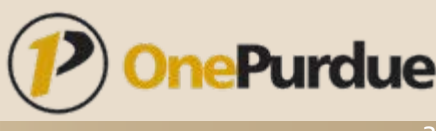

#### West Lafayette Police Dispatchers

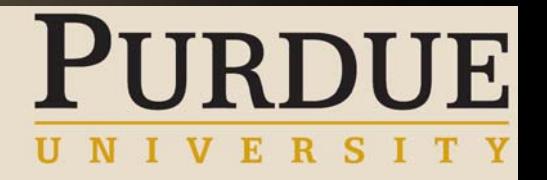

- Currently paid based on a Saturday noon to Saturday noon schedule
- Work four, twelve hour days
	- Saturday is split and first six hours fall into previous week, next six hours fall into next week
- In SAP, workweek will remain Saturday noon to Saturday noon, however pay period will be Monday to Sunday

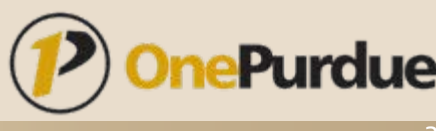

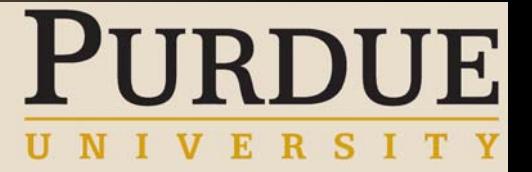

#### Any other exceptions???

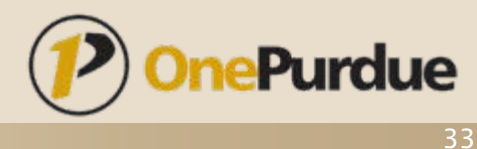

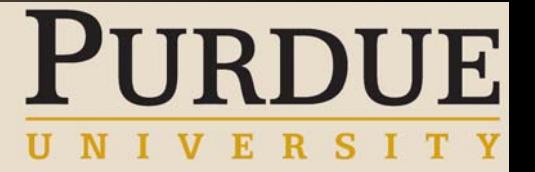

### Overpayments in SAP

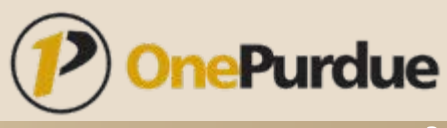

#### How are Overpayments Handled in SAP?

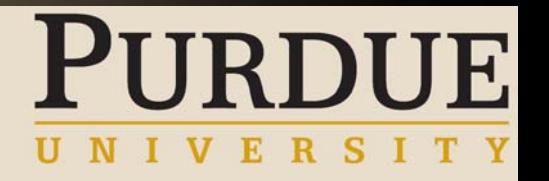

- All master data in SAP is date sensitive
	- No more overriding of master data with the current information
- When master data is changed, the old information is "delimited" and the new information starts on the effective date of the change
- If the change happens to be in the past, the next time payroll runs it goes back to the period where the change occurred and reruns that payroll
	- • The retroactive difference from the old payroll to the new payroll is carried forward and paid on the current check.
- Ξ Retroactivity can happen for Time, Benefits, HR, and Payroll
- Ξ An overpayment is any retroactive adjustment that takes pay away from the employee

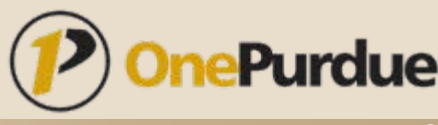

#### How does one know if retroactivity is going to take place?

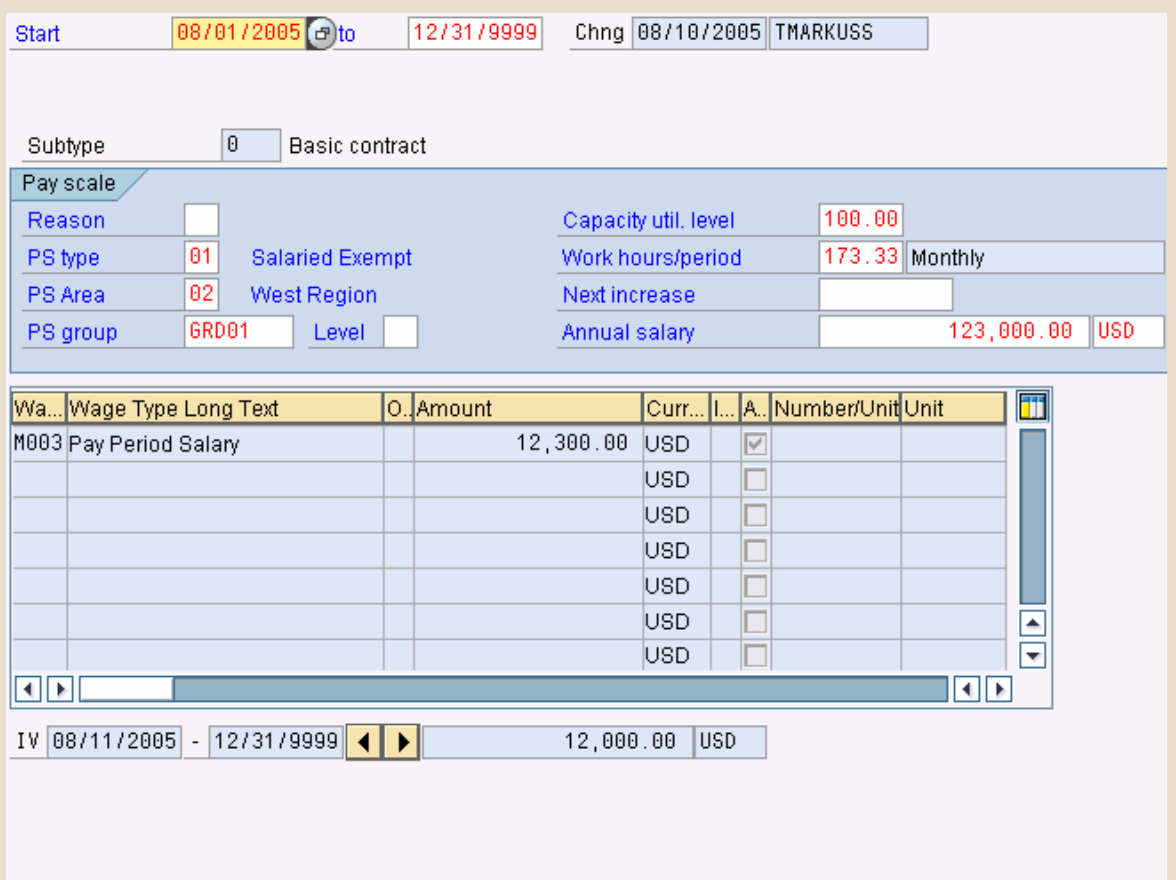

(D) Enter data for payroll past (retroactive accounting)

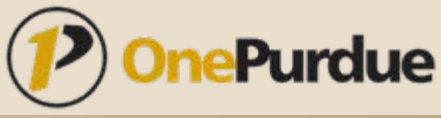

**JRDUE** 

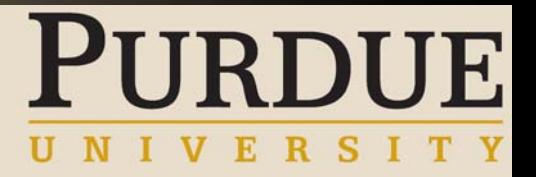

#### Overpayments

- SAP will collect entire overpayment the next time payroll is run
- **If employee does not have enough money to collect** back overpayment in the following pay period, claim will be generated

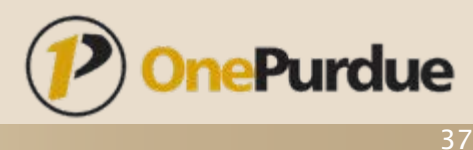

### Claims in SAP

- Treated much the same as a deduction that goes into arrears except that this is an earning
- Payroll will take as much pay as possible from the employee and place the remainder in a special claims wage type (wage type /561)
- The next time employee has money the claim will collect the remaining overpayment

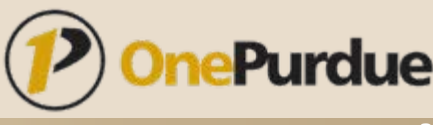

#### Options for Paying Back Overpayment

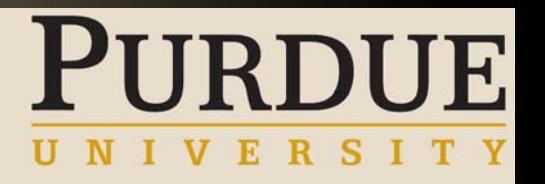

- 1. Provide loan to employee
- 2. Allow employee to send in a check to Payroll for the net amount of the overpayment
- 3. If overpayment is caught prior to payday cancel check/direct deposit and re-issue

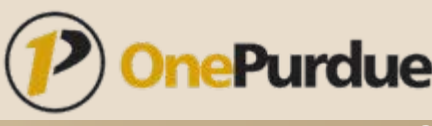

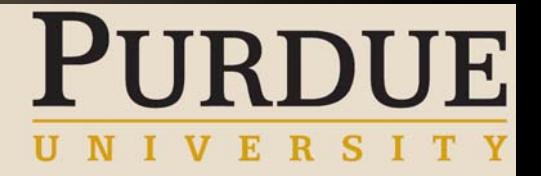

#### Overpayment Loan Advance

- Overpayment Loan Advance would be added as an Additional Deduction on infotype 0015
	- Would be entered as a negative deduction to increase employee's net pay
- This Advance would offset the collection back of the overpayment
	- Overpayment will happen regardless, need to offset so employee still has funds

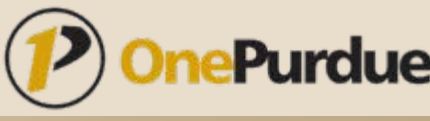

#### **PURDUE** Overpayment Loan Advance – Infotype 0015

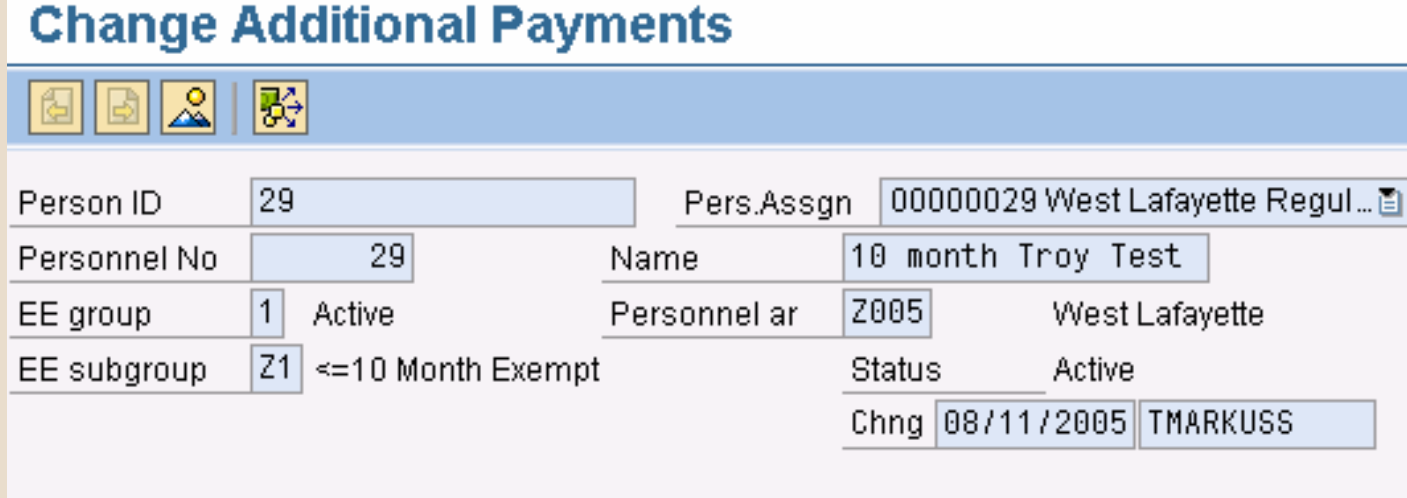

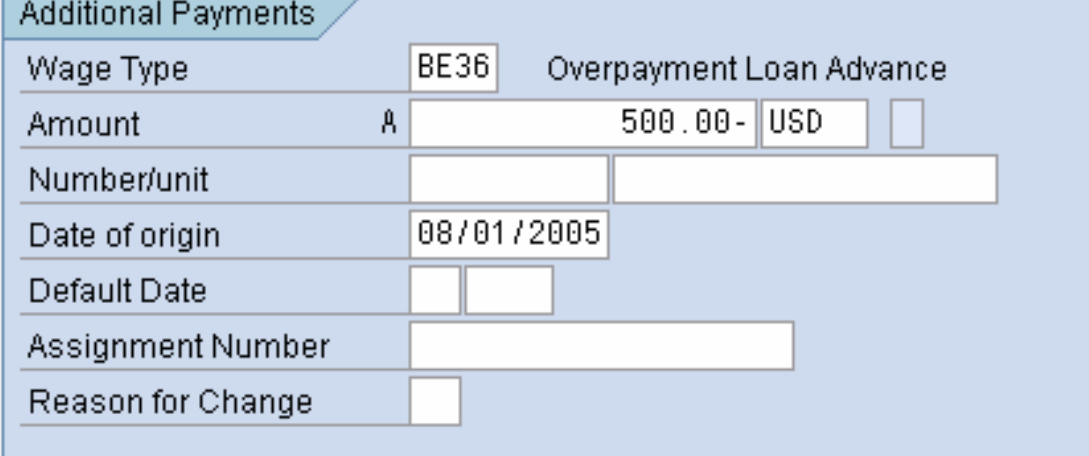

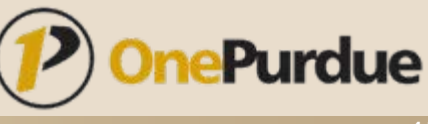

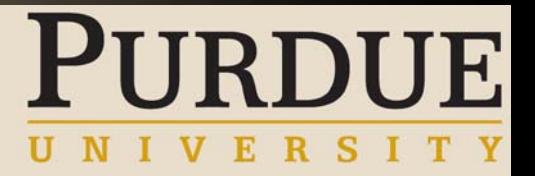

#### Overpayment Loan Payback

- Overpayment Loan Payback would be set up on infotype 0014 (Recurring Deduction) with the per pay period to be paid back
- Overpayment Loan Balance will be entered on infotype 0015 (Additional Deduction) with the total balance of the loan
	- This should equal the amount that was entered as the Overpayment Loan Advance
- "Balance wage type" will be brought up automatically after recurring deduction is saved

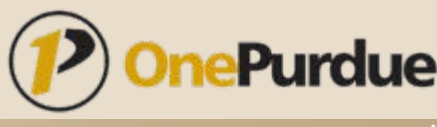

#### Overpayment Loan Deduction –Infotype 0014

#### **Create Recurring Payments/Deductions**

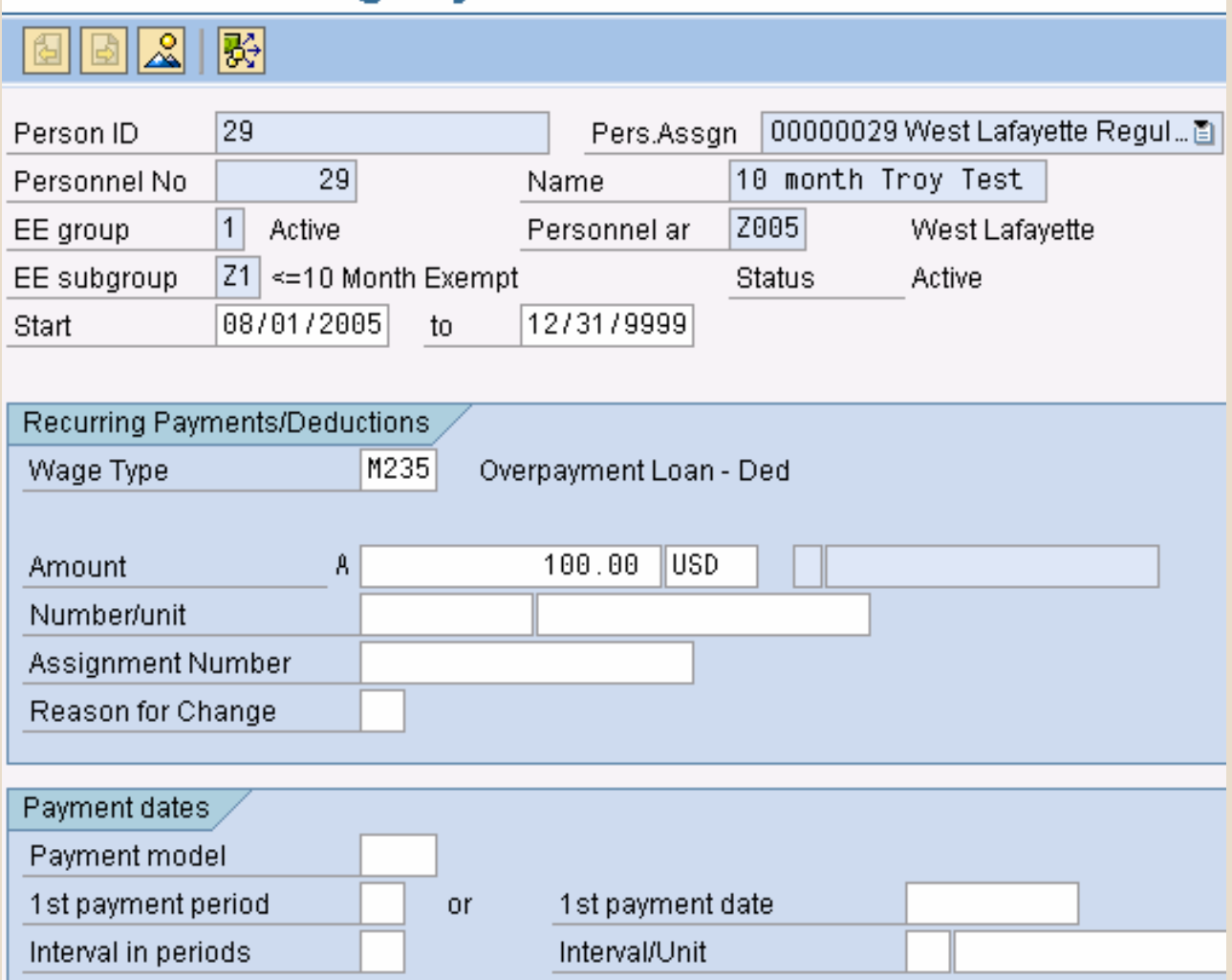

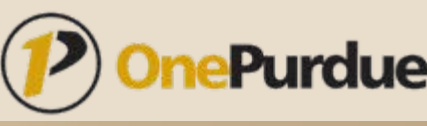

RDUE

#### Overpayment Loan Balance – Infotype 0015

#### **Create Additional Payments**

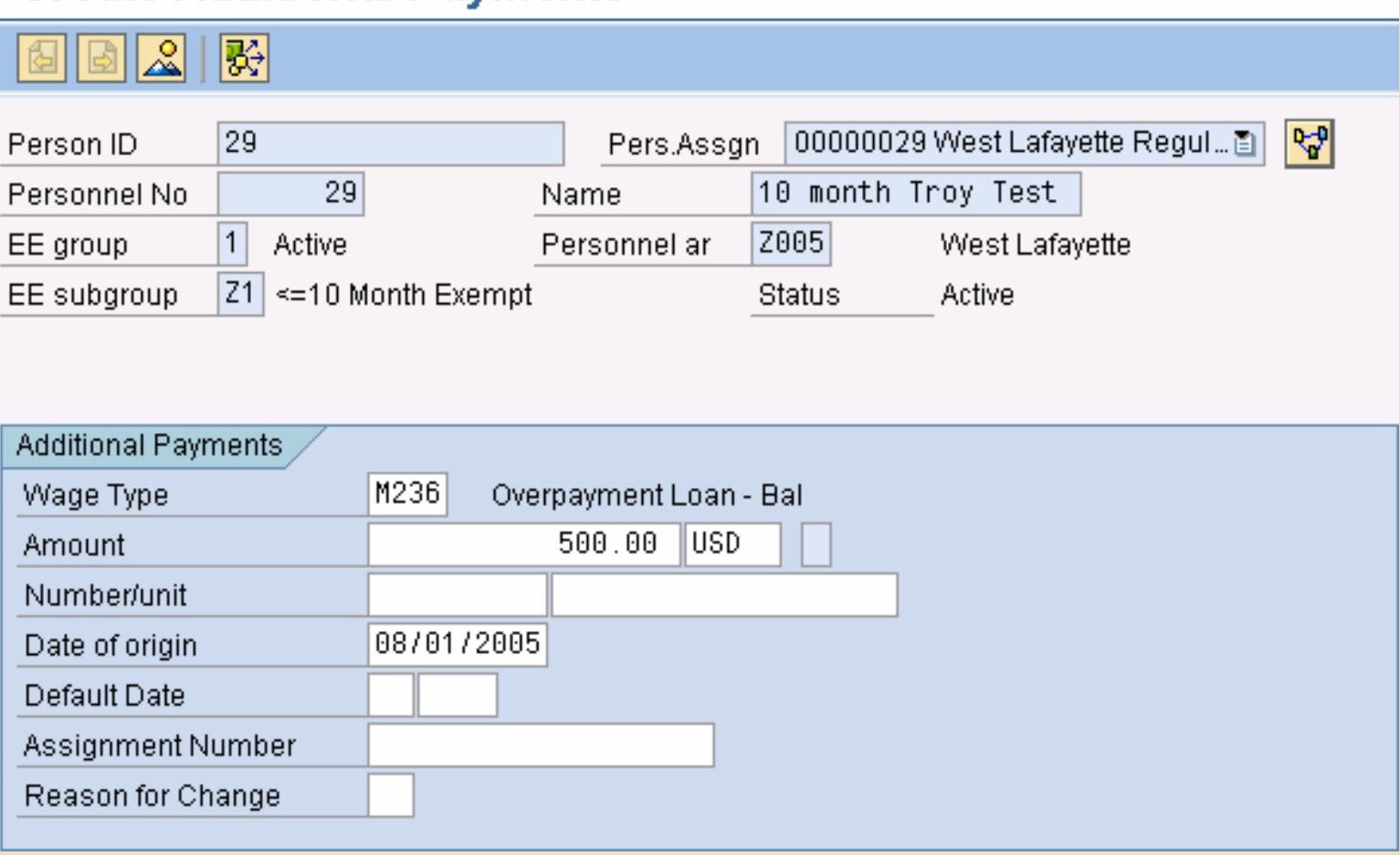

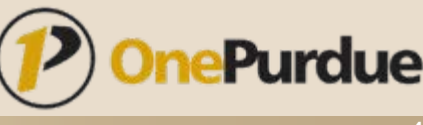

URDUE

#### Overpayment Loan – Accounting Postings

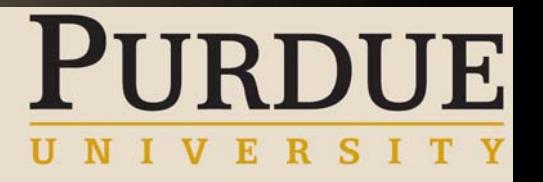

- **Both the Overpayment Advance and the** Overpayment Loan Deduction will need to post to the same GL account
- Once the loan has been completely paid off then the balance in the receivable account will be \$0.00
- When the overpayment is initially processed through payroll the gross wage type (salary, regular, overtime, etc) is reduced. The expense account is reduced at that time.

#### Allow Employee to Pay Back Overpayment by Personal **Check**

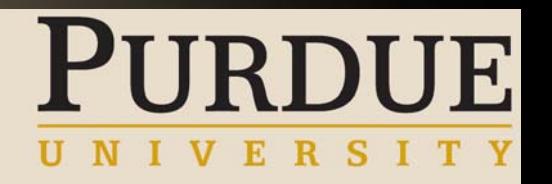

- Need to record in SAP that overpayment was paid back by check
	- SAP will always process overpayment through Payroll
- $\begin{array}{c} \blacksquare \end{array}$  The personal check will be setup as a negative deduction on infotype 0015
- $\blacksquare$  This will offset the overpayment collecting back from the employee and will result in no difference to net

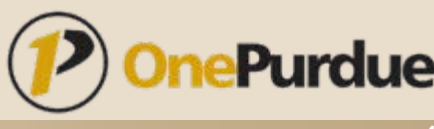

#### Personal Check – Infotype 0015

#### **Change Additional Payments**

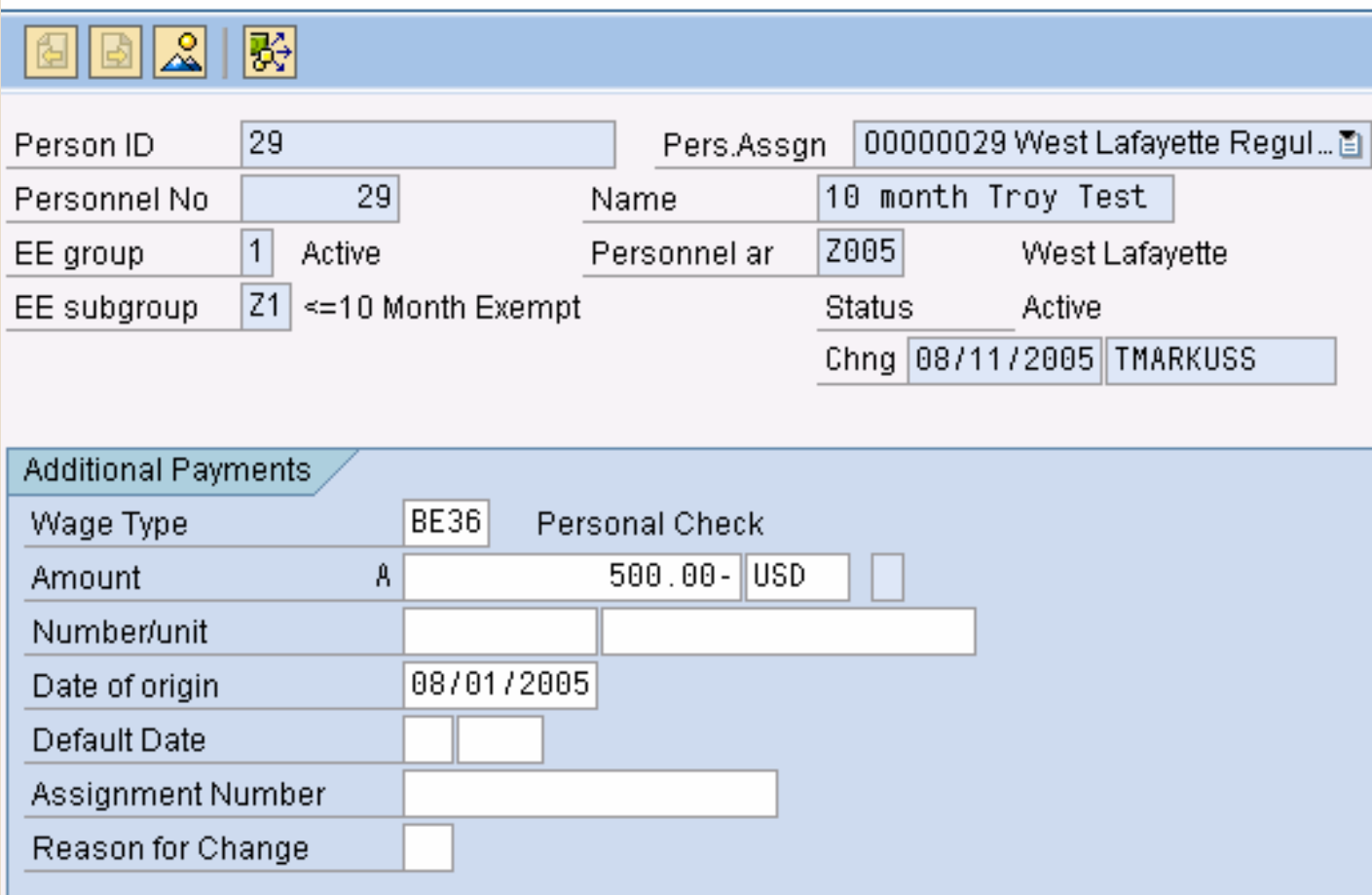

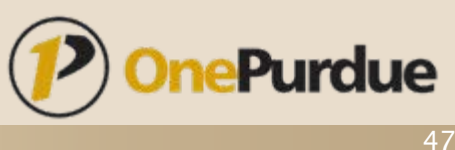

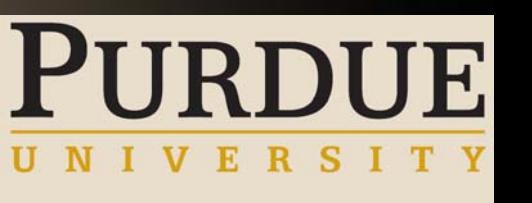

### Personal Check – Accounting Postings

- The personal check being deposited will need to be posted to the same GL account as the wage type that is being processed through Payroll
- When the overpayment is initially processed through payroll the gross wage type (salary, regular, overtime, etc) is reduced. The expense account is reduced at that time

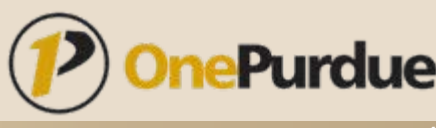

#### Off-cycle Processing to Cancel Check/Direct Deposit and Reissue

- **If overpayment is realized prior to payday** check can be cancelled or direct deposit recalled
- Master data would be updated in SAP and an Adjustment Off-cycle would be processed to repay correctly
- Off-cycle BPR scheduled for September 15

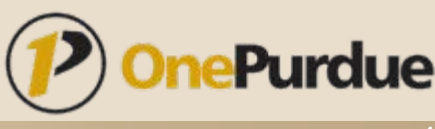

#### Cross Year Overpayments

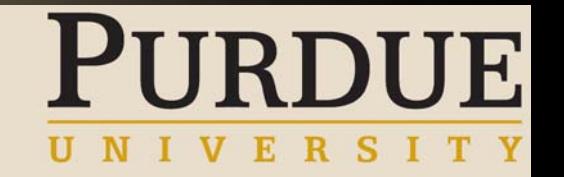

- **Processed differently depending on how monies are** collected back from employee
- **If employee "repays" employer the wages he/she** received for a previous year these must be treated as a prior year correction and a W-2c is required. (IRS Publication 15, Circular E)
- **If the employer collects the monies back from an** employee for a previous year on their current year pay check, those monies are to be recorded on the current year's W-2. This is known as "constructive receipt". (IRS Publications 17 and 525)

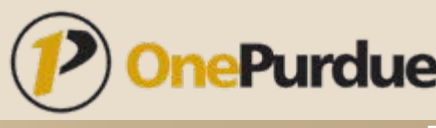

# Cross Year Repayments (W-2c)

- **If employee pays back monies to Purdue in** the form of a check in a subsequent year, a W-2c needs to be issued
- Record as personal check on infotype 0015
- Year-to-dates will be manually updated by running a Manual Check Adjustment (infotype 0221)
- W-2c will be processed because of YTD changes from previous year
	- Year End processing BPR scheduled for September 29